## O'ZBEKISTON RESPUBLIKASI SOG'LIQNI SAQLASH VAZIRLIGI **TOSHKENT TIBBIYOT AKADEMIYASI**

Ro'yxatga olindi:<br>N<u>o 5 - *I*KD</u><br>2022 yil "<u>22" 08</u>

Sogʻliqni saqlash vaziri

2022 yil " $3!$  "  $08$ 

Bilim sohasi: Sogʻliqni saqlash

"Klinik laborator diagnostika" mavzusida malaka oshirish kursi oʻquv dasturi (o'qish muddati - 504 kredit)

## Toshkent - 2022

 $\sim$ 

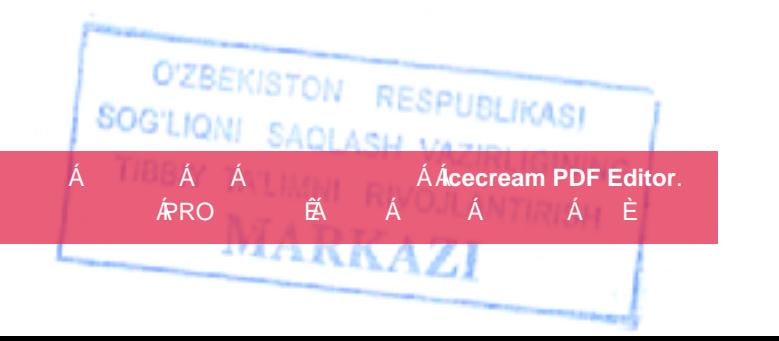